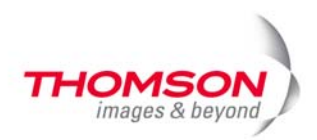

## **Neu in EDIUS 5**

Die neue EDIUS Version beinhaltet nun die Technologie für die unterschiedlichsten Videoformate von heute und morgen, umhüllt von einer Fülle neuer Programme und Funktionen, die den Anwender begeistern werden.

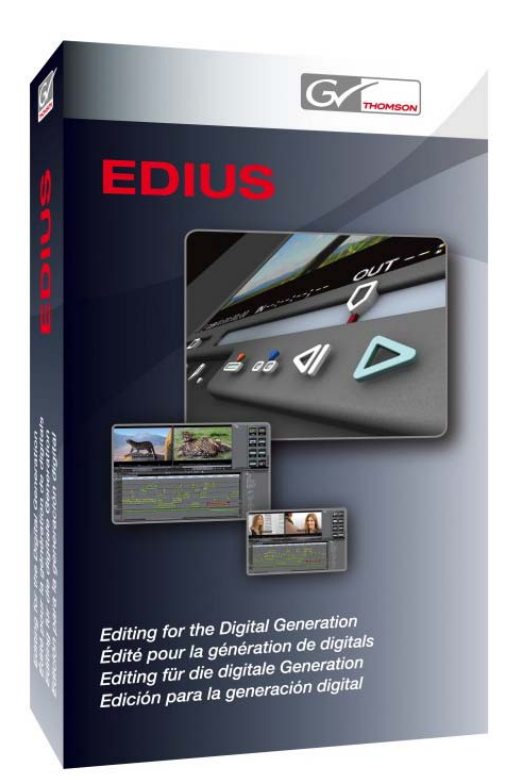

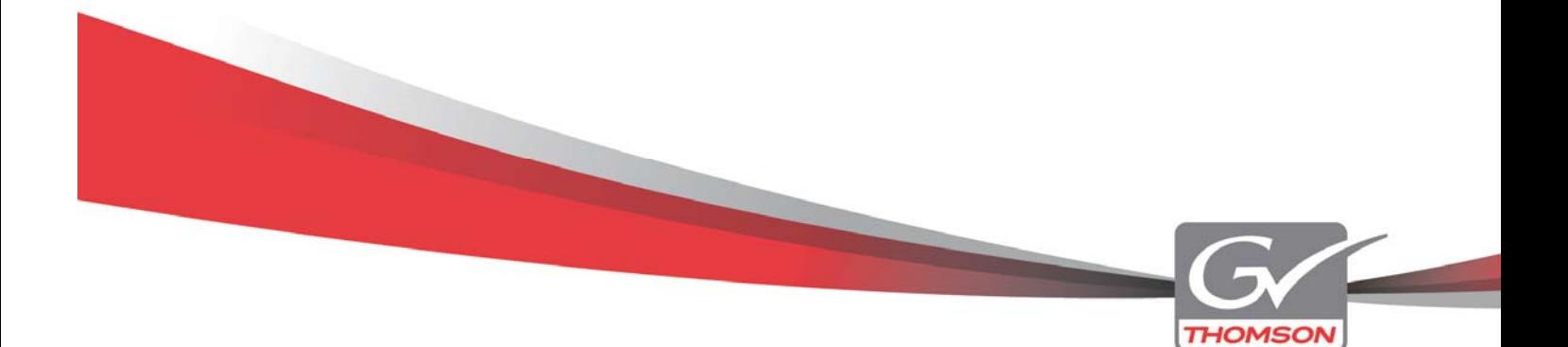

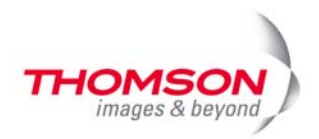

### **Windows Vista Support**

EDIUS 5 ist komplett an die 32-Bit und 64-Bit Versionen von Microsoft VISTA angepasst. Hierzu wurden einige Anwendungen wie der Procoder Express und Xplode entfernt und durch neue Komponenten ersetzt.

Die Windows Vista Unterstützung wurde auch auf die aktuelle EDIUS Hardware ausgedehnt und macht für EDIUS NX und EDIUS SP Systeme einen Wechsel zu Windows Vista möglich.

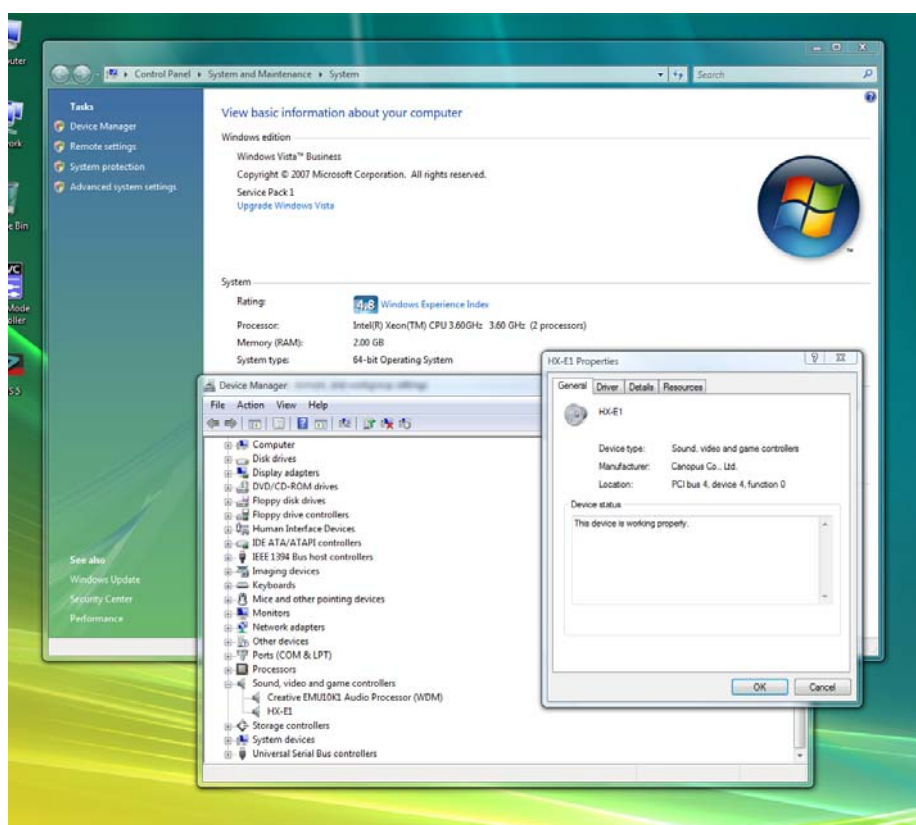

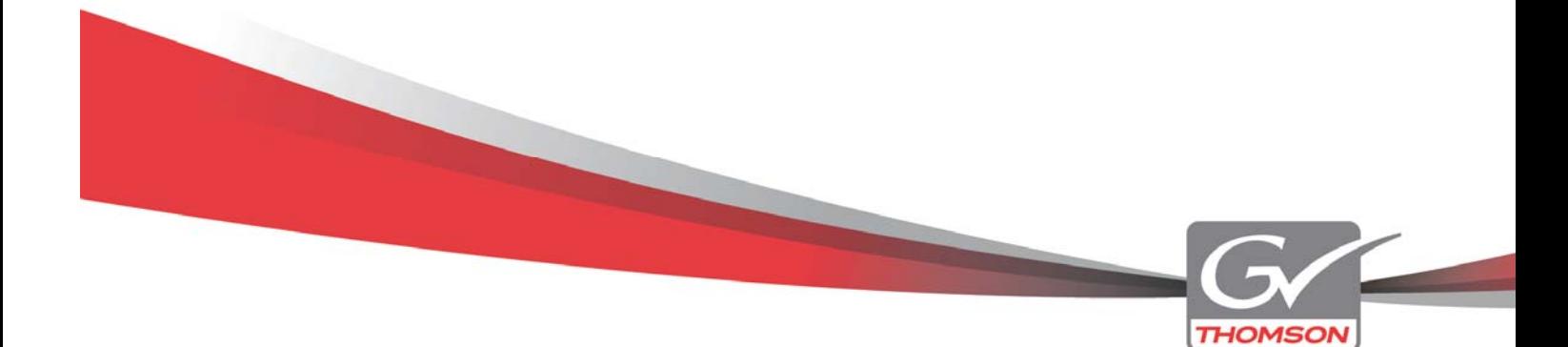

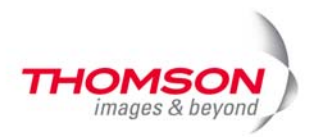

# **Einheitliche und erweiterte Videoformat Unterstützung**

Die EDIUS Pro und EDIUS Broadcast Pakete sind nun zu einer einzigen Programmversion verschmolzen und jeder EDIUS 5 Anwender hat die Möglichkeit, die aktuellsten Formate des Videomarktes zu verarbeiten. Die neue Version unterstützt die folgenden Formate native in den Bereichen Import, Bearbeitung und Export:

- Thomson Grass Valley Infinity JPEG 2000
- Panasonic DVCPRO 50 and DVCPRO HD
- Panasonic P2 (drives and media)
- Panasonic VariCam
- Panasonic AVC-Intra
- Sony XDCAM and XDCAM HD (inclusive 4:2:2 50Mbit)
- Sony XDCAM EX
- JVC ProHD
- Ikegami GFCAM
- AVCHD
- HDV

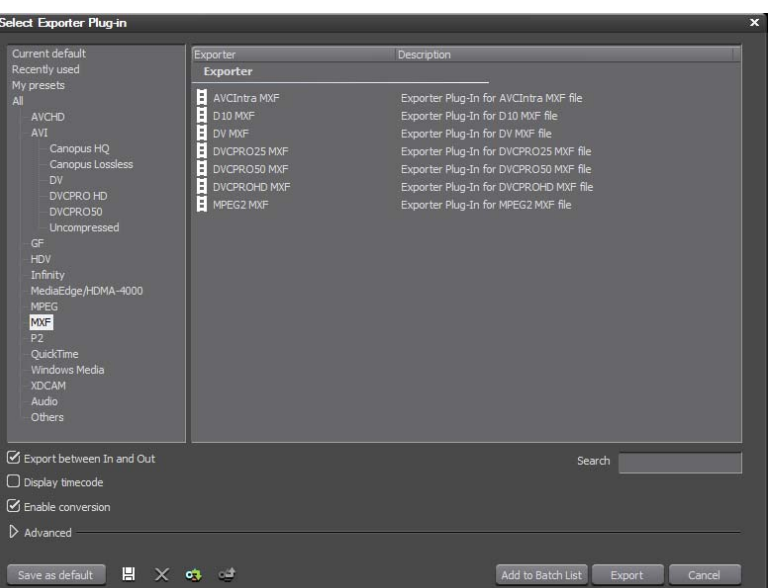

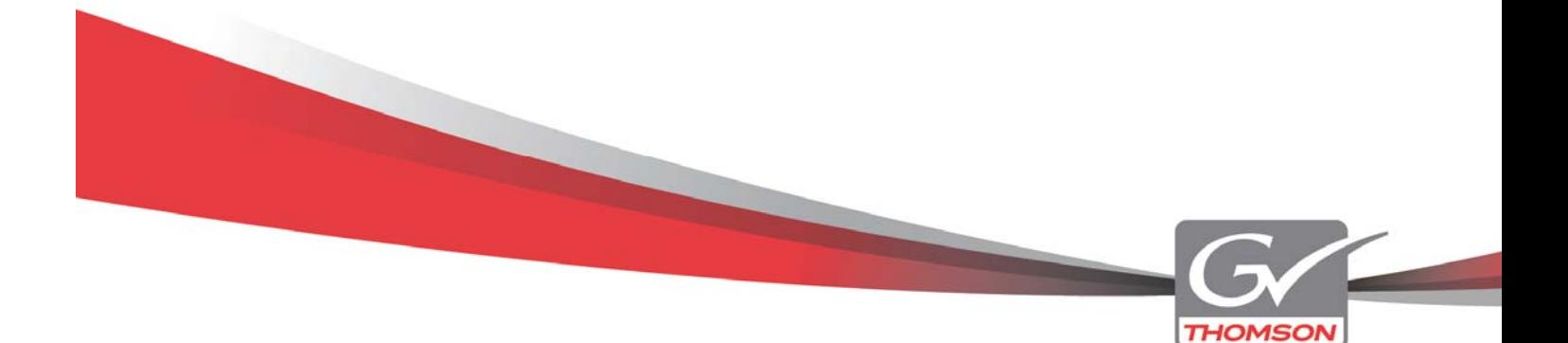

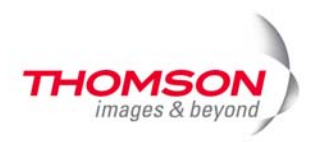

Für die meisten dieser Formate wurden spezielle Import Werkzeuge entwickelt, um auch die Übernahme der zugehörigen Metadaten sicherstellen.

EDIUS 5 wurde durch einen allgemeinen MXF Exporter ergänzt, der die professionellen Ausgabemöglichkeiten enorm erweitert. Der MXF Container gewährleistet nicht nur die Kompatibilität zu den Thomson Grass Valley K2 Media Servern, sondern auch zu Playout Servern von Drittanbietern.

Ferner bietet der MXF Exporter eine FTP Unterstützung und erlaubt die Nutzung der bekannten EDIUS Segment Encoding und Multi-Threaded Encoding Technologie für MPEG-2 Daten.

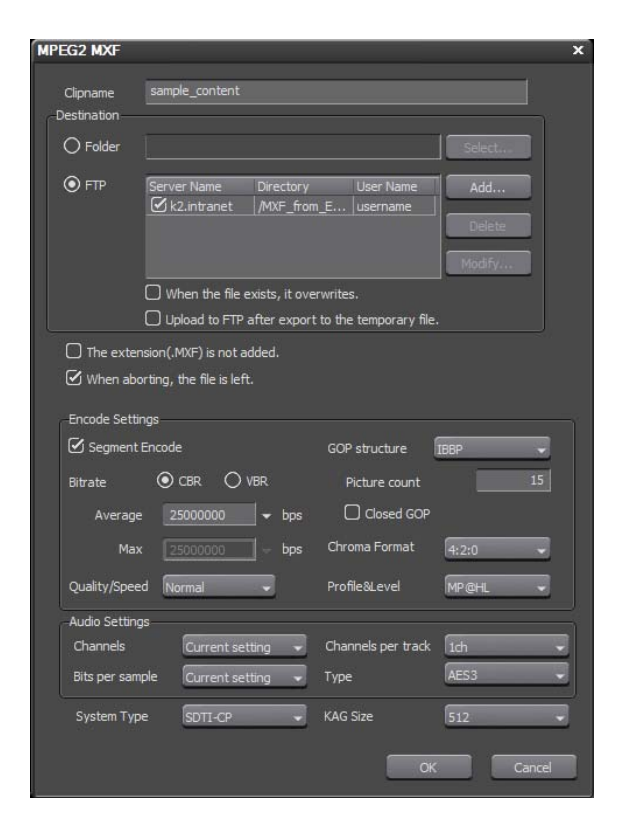

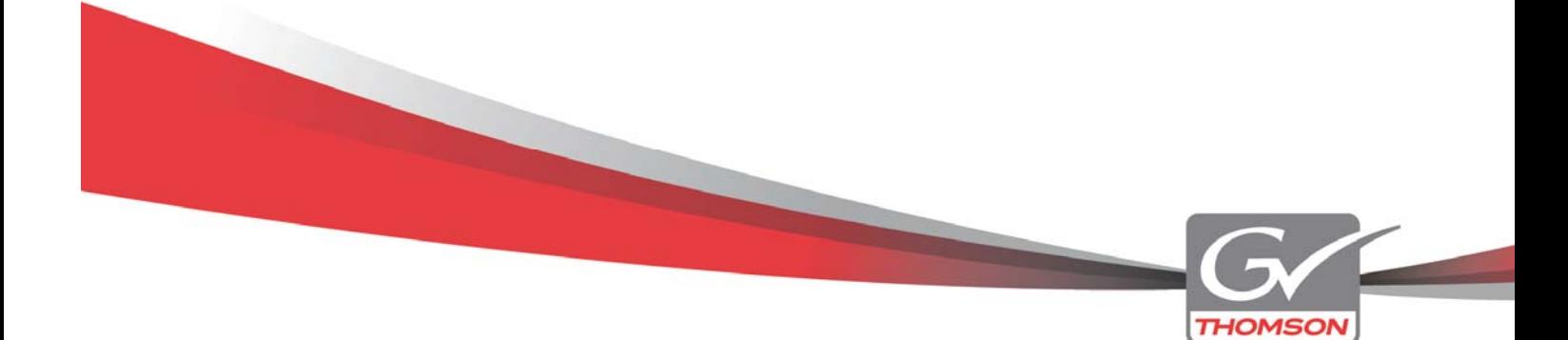

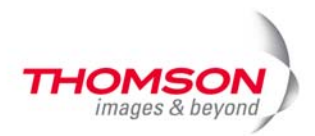

# **GPUfx – GPU beschleunigte Video Übergänge**

Nach dem Wegfall der Xplode Effekte überrascht EDIUS durch eine brandneue Kollektion von 2D and 3D Übergängen für SD and HD Produktionen. Mit 22 verschiedenen Effekt Gruppen und hunderten von vorgefertigten Einstellungen ist GPUfx kinderleicht zu bedienen und bietet trotzdem volle Kontrolle über alle Effektparameter.

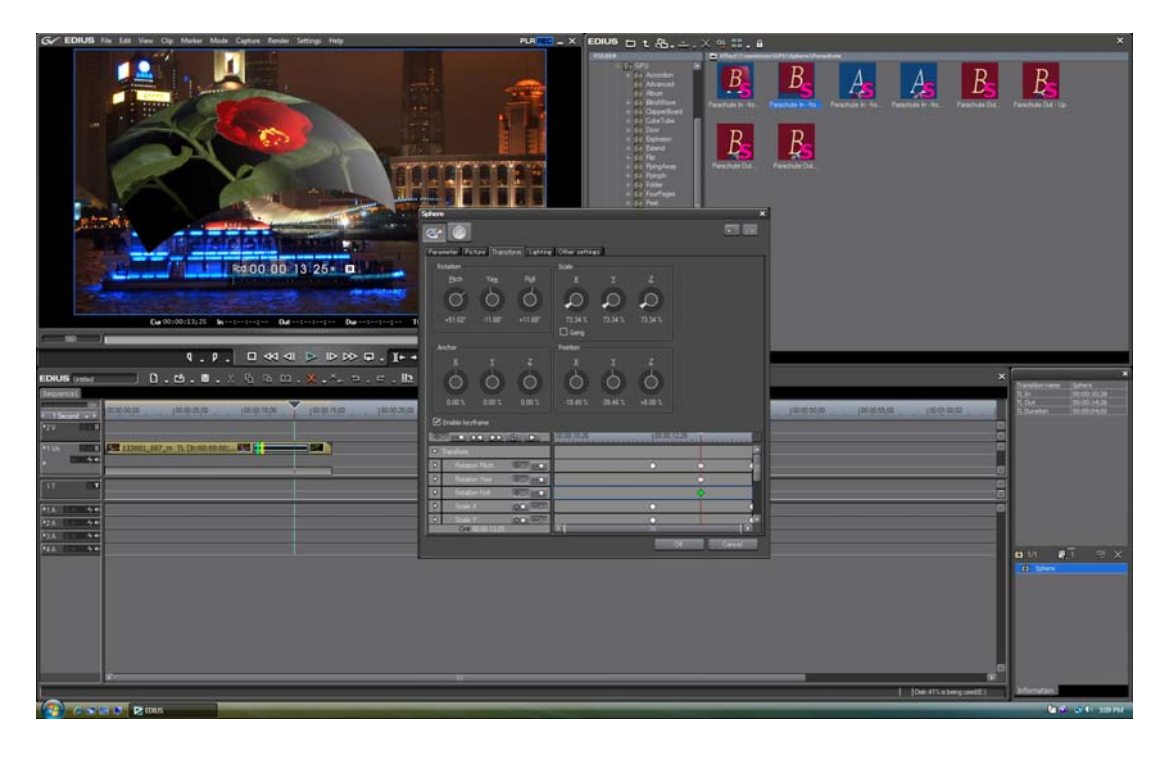

GPUfx Übergänge nutzen die Leistung des Grafikprozessors\*. Diese Technologie ermöglicht hochqualitative 2D und 3D Übergänge mit wenig bis keinerlei Zeitaufwand für das Berechnen der Effekte. GPUfx ist einzigartig gegenüber dem Wettbewerb, da alle Berechnungen und die Effektgenerierung komplett im YUV 4:2:2 Farbraum erfolgen, vom Speicher zur CPU und GPU, sowie auch wieder zurück. Andere Lösungen wechseln zwischen dem YUV und RGB Farbraum, wenn

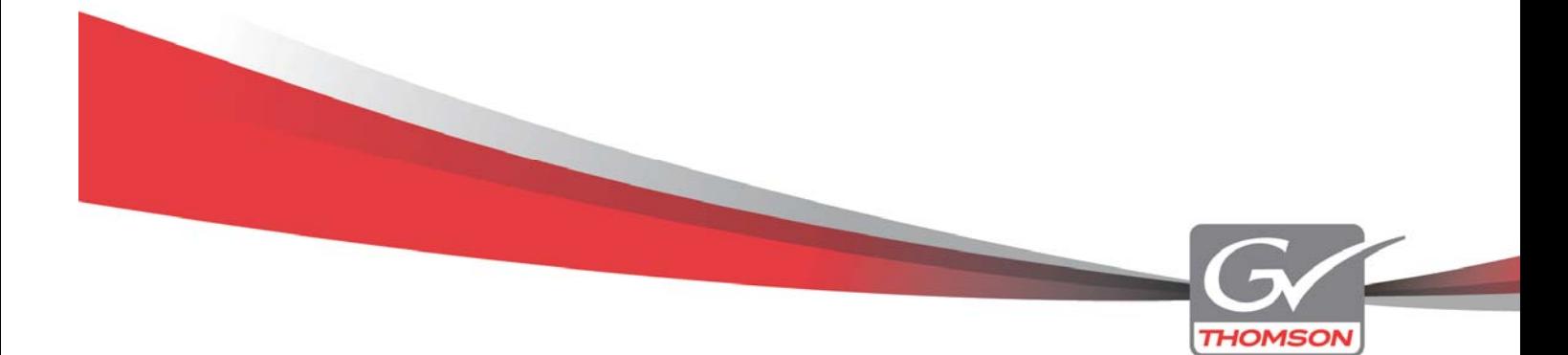

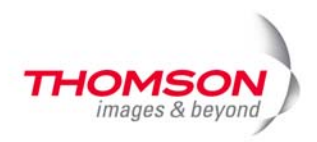

die Daten zwischen CPU und GPU ausgetauscht werden.

GPUfx untermauert die EDIUS Philosophie, die stets auf die Beibehaltung der ursprünglichen Bildqualität achtet und trotzdem eine kompromisslose Echtzeit Bearbeitung bei der Produktion von Sendeinhalten ermöglicht.

*\*GPUfx verlangt eine Grafikkarte mit einem entsprechenden Niveau zum 3D Processing (Pixel Shader Modell 3.0 oder höher). Nicht unterstützte Grafikkarten sind nicht in der Lage die verwendeten GPUfx Effekte in einem Projekt anzuzeigen.* 

### **Das neue Exporter Plug-in**

Bisher wurde die Mehrzahl der Exportformate vom Procoder Express zur Verfügung gestellt. Es fehlten jedoch eine Mehrkern Unterstützung und auch die Möglichkeit zur Stapelverarbeitung, was die Geschwindigkeit und Flexibilität beim Export stark einschränkte.

In der aktuellen Version wurde der Procoder Express durch ein neues Export Plugin ersetzt. Es bietet alle erdenklichen Optionen bezüglich Transkoding, Skalierung und Anpassung der Frameraten. Dabei spielt es keine Rolle, ob Sie Inhalte für Blu-Ray, DVD, Handy oder YouTube produzieren.

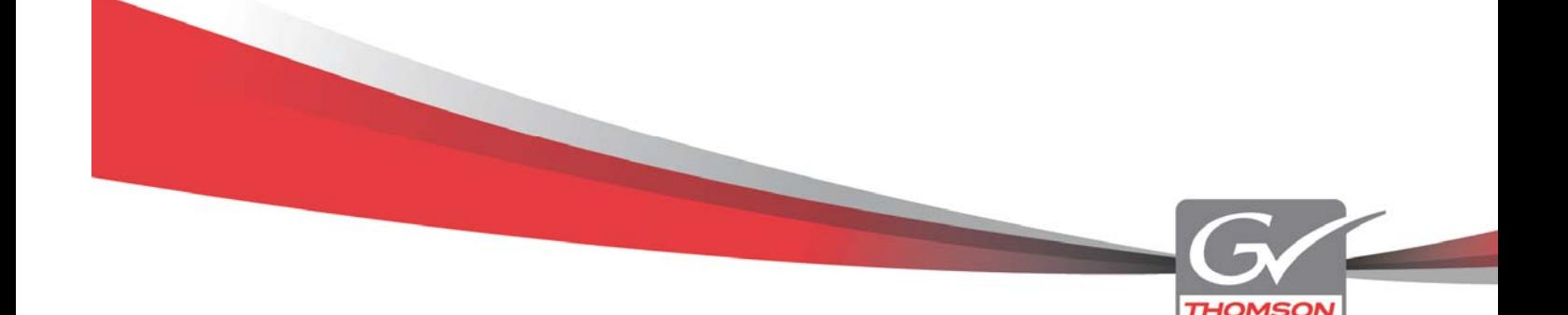

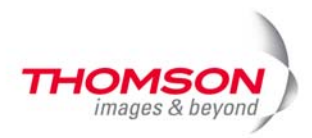

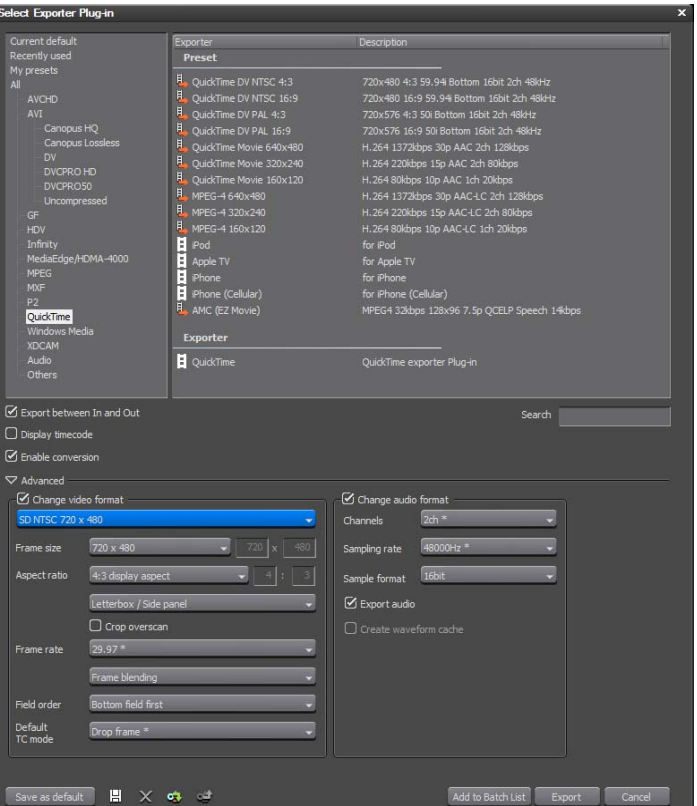

Eine Vielzahl an allgemeinen Zielformaten wurde schon vorgefertigt und erleichtert so die Arbeit. Eigene Voreinstellungen können problemlos erstellt und ergänzt werden.

Anwender des ProCoder 3 können sich freuen, es wird ein kostenloses Plug-in für EDIUS 5 zur Verfügung gestellt.

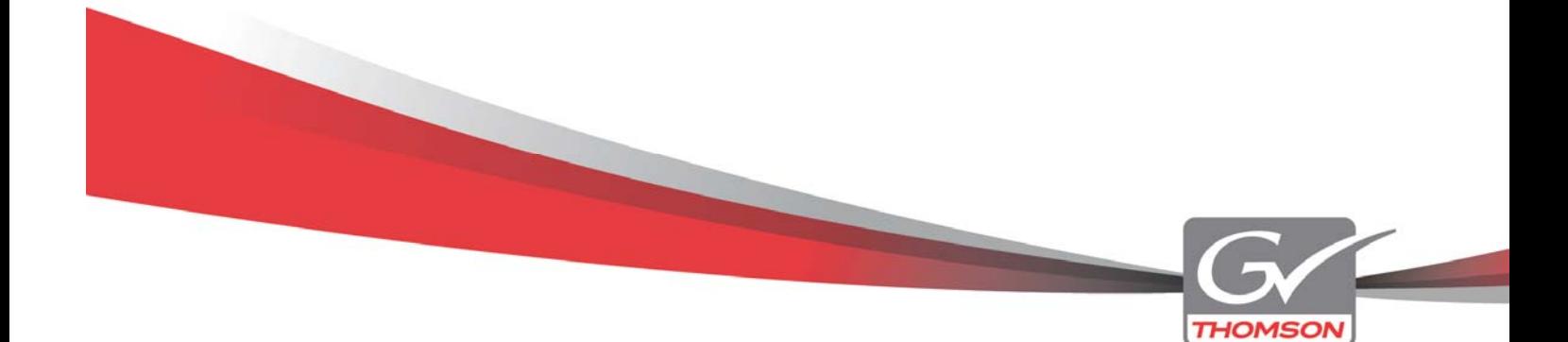

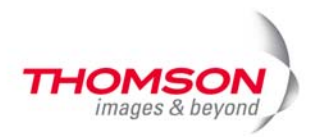

# **Weitere Verbesserungen und Ergänzungen**

# *Verbesserter Video Layouter*

Der neue Layouter ist über Keyframes steuerbar und ermöglicht die Zuweisung benutzerdefinierter Schwenk- und Zoom-Effekte egal ob Video oder Einzelbild.

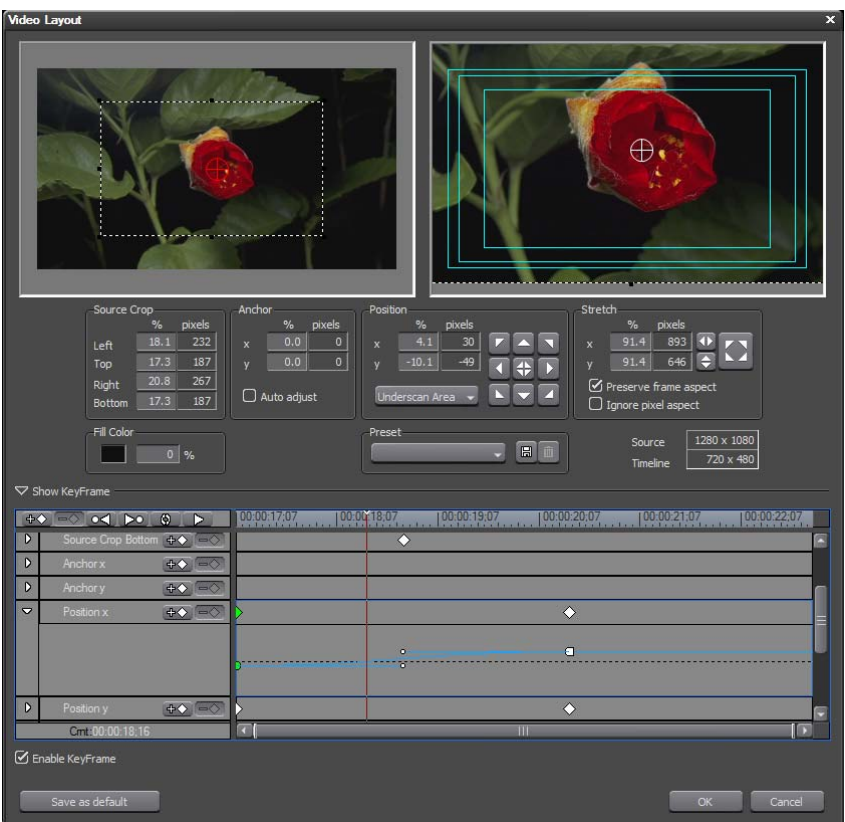

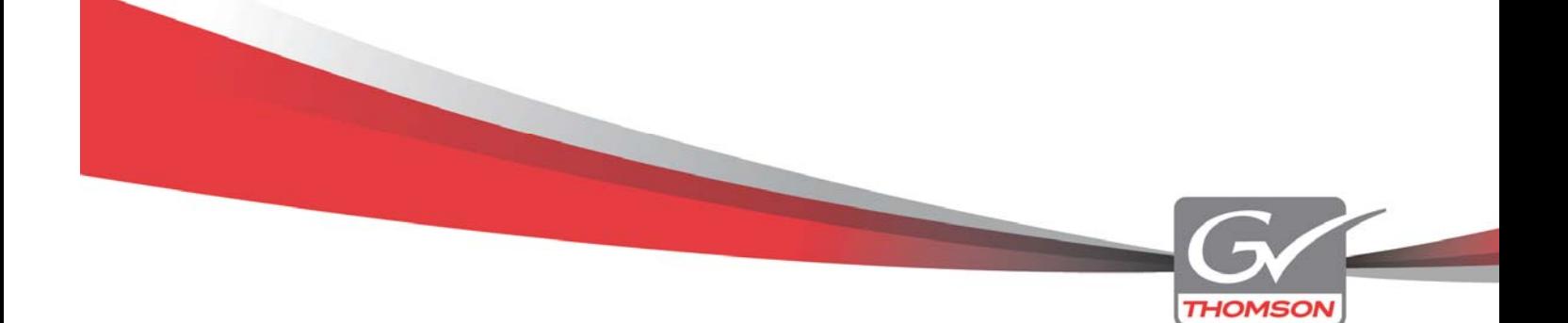

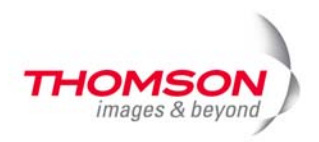

### *Clip Marker Unterstützung*

Es können den Clips Marker hinzugefügt werden, die während der gesamten Bearbeitung beibehalten werden. Während der Erfassung von Bandmaterial haben Sie die Möglichkeit Markierungen zu setzen und Kommentare einzufügen.

Bei Verwendung von P2 und XDCAM Material werden vom Kameramann gesetzte Marker während der Filmaufnahme automatisch erkannt.

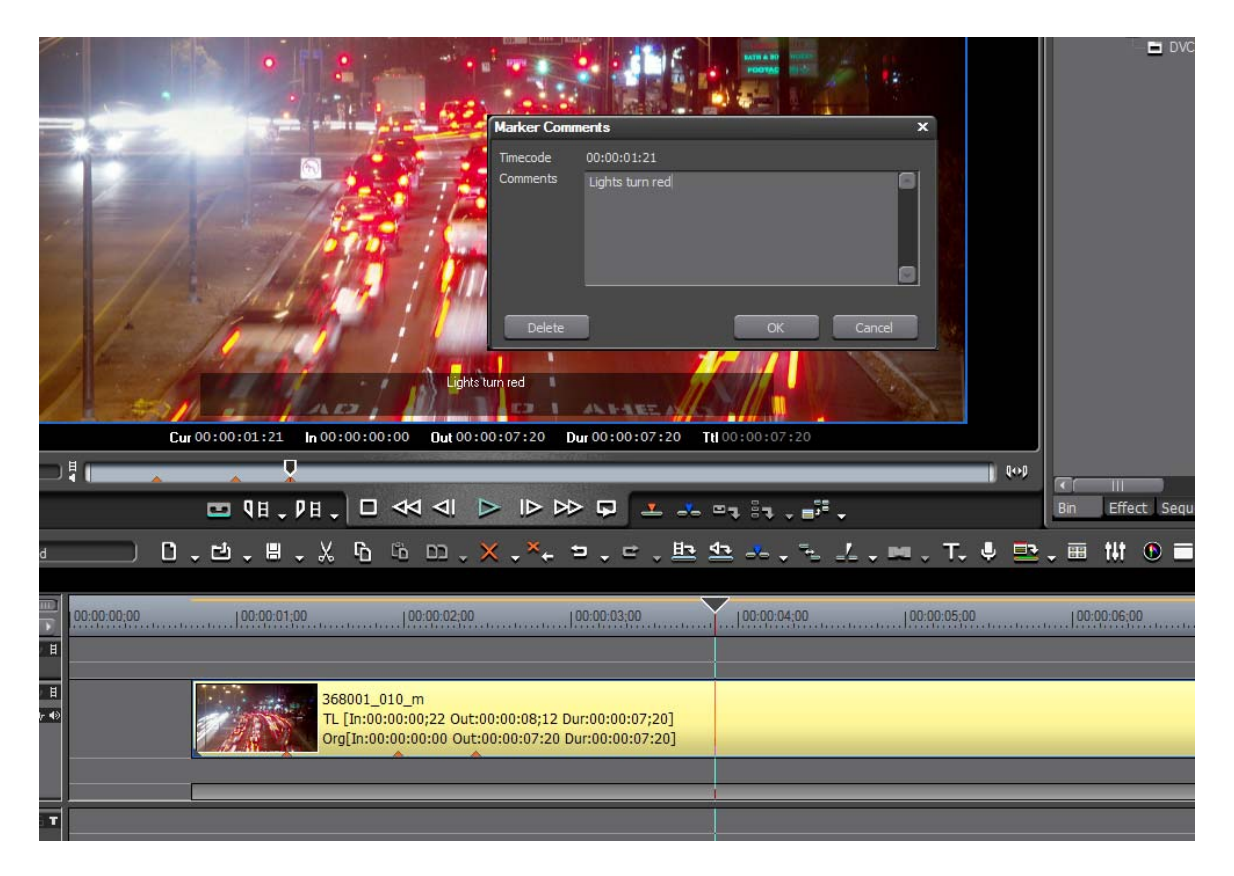

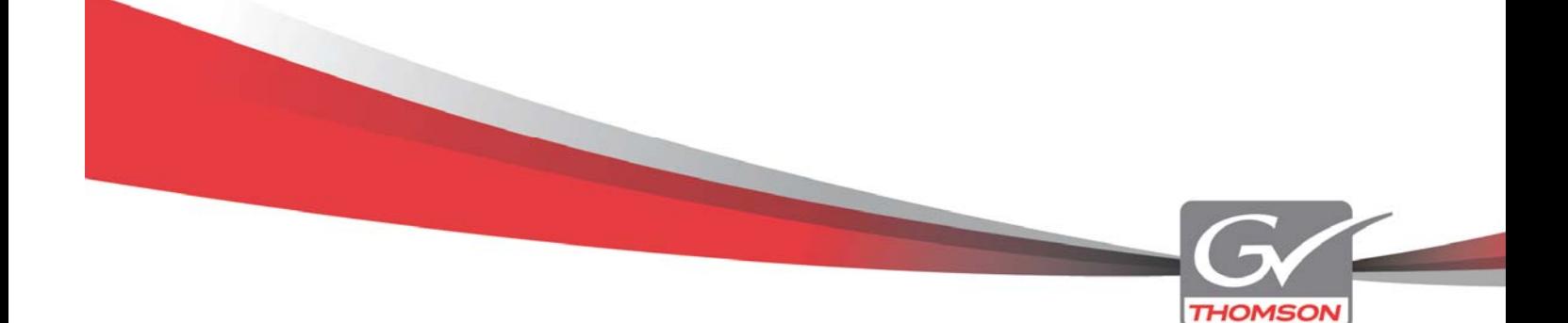

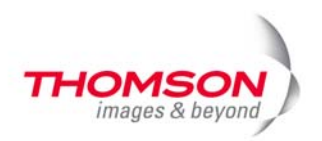

# *Freeze Frame*

Diese Option lässt Sie auf einfache Weise ein Standbild auf der Timeline erzeugen. An der gewünschten Position ist der Befehl "Freeze Frame" über das Kontextmenü abrufbar.

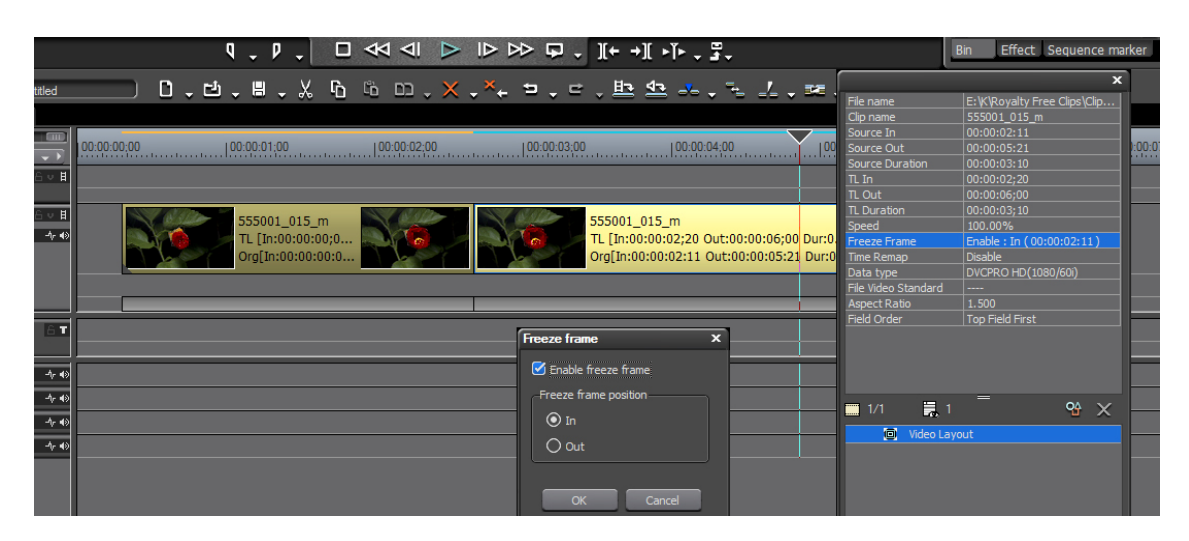

# *ALE and FCL Batch Capture Unterstützung*

Es ist nun möglich die Logging Daten von Avid .ALE und Final Cut Pro .FCL in EDIUS zu verwenden.

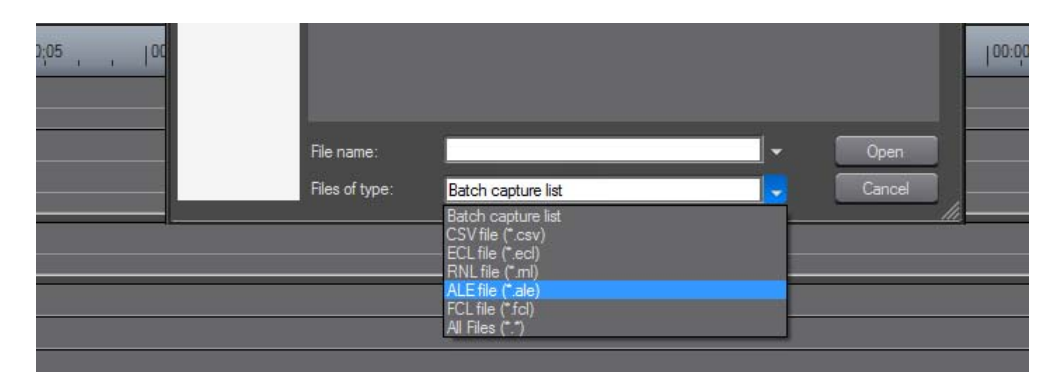

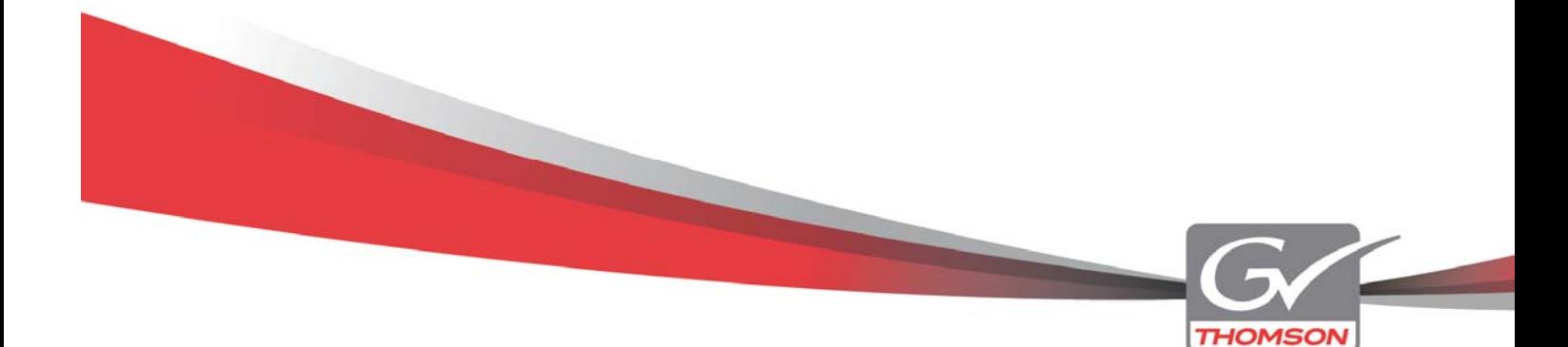

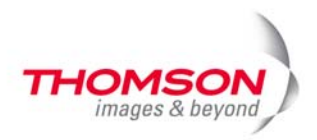

*Verbesserte Performance bei der Bearbeitung von MPEG Material*  EDIUS hat die Multi-Threading Optimierung weiter vorangetrieben, wenn es darum geht native MPEG Inhalte in der Timeline zu handhaben. Anwender, die einen modernen Mehrkern Prozessor einsetzen, werden einen wahren Geschwindigkeitsschub bei der Bearbeitung verspüren. Unverändert bietet jedoch der hauseigene HQ Codec die beste Performance.

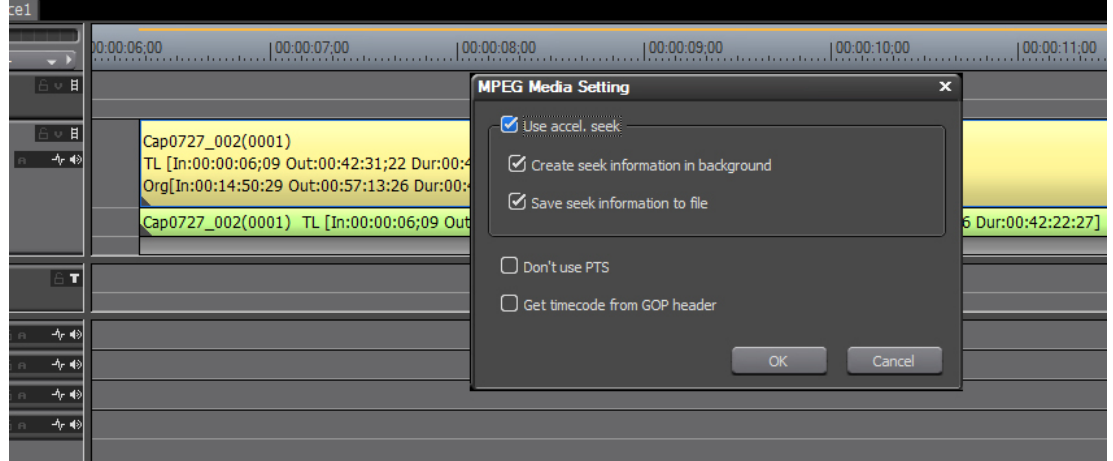

Sie haben nun die Möglichkeit auch das Renderformat in den Projekteinstellungen auf MPEG umzustellen und weitere detaillierte Einstellungen vorzunehmen.

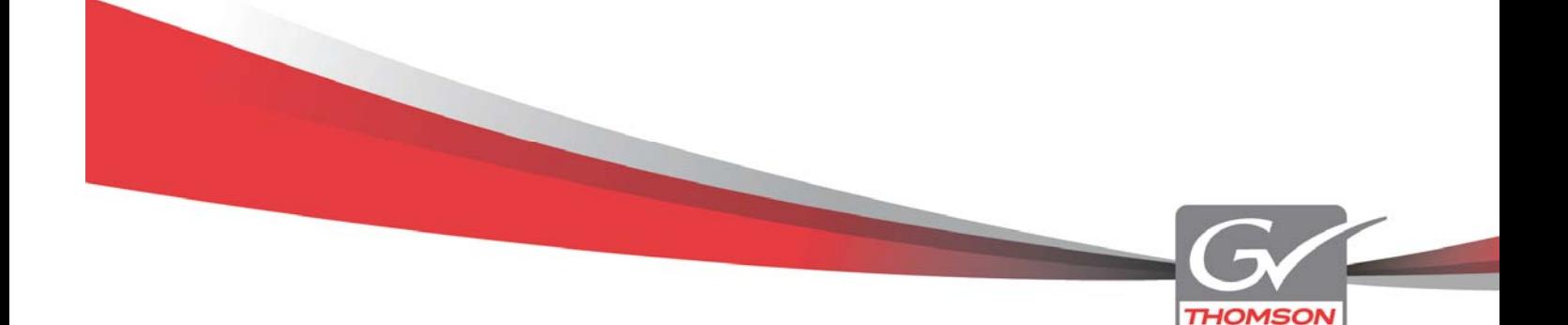

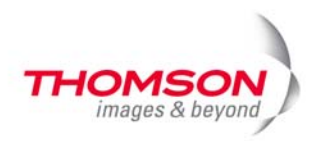

### *Quick Titler Verbesserungen*

Auch der Quick Titler wurde weiterentwickelt. Selbst einzelne Buchstaben innerhalb eines Textes können mit unterschiedlichen Attributen belegt werden, Zeichenobjekte können eingefügt werden und mit Hilfe eines Gitternetzes positioniert werden. Lauf- Rolltitel sind über ein neues Kontextmenü individuell einstellbar.

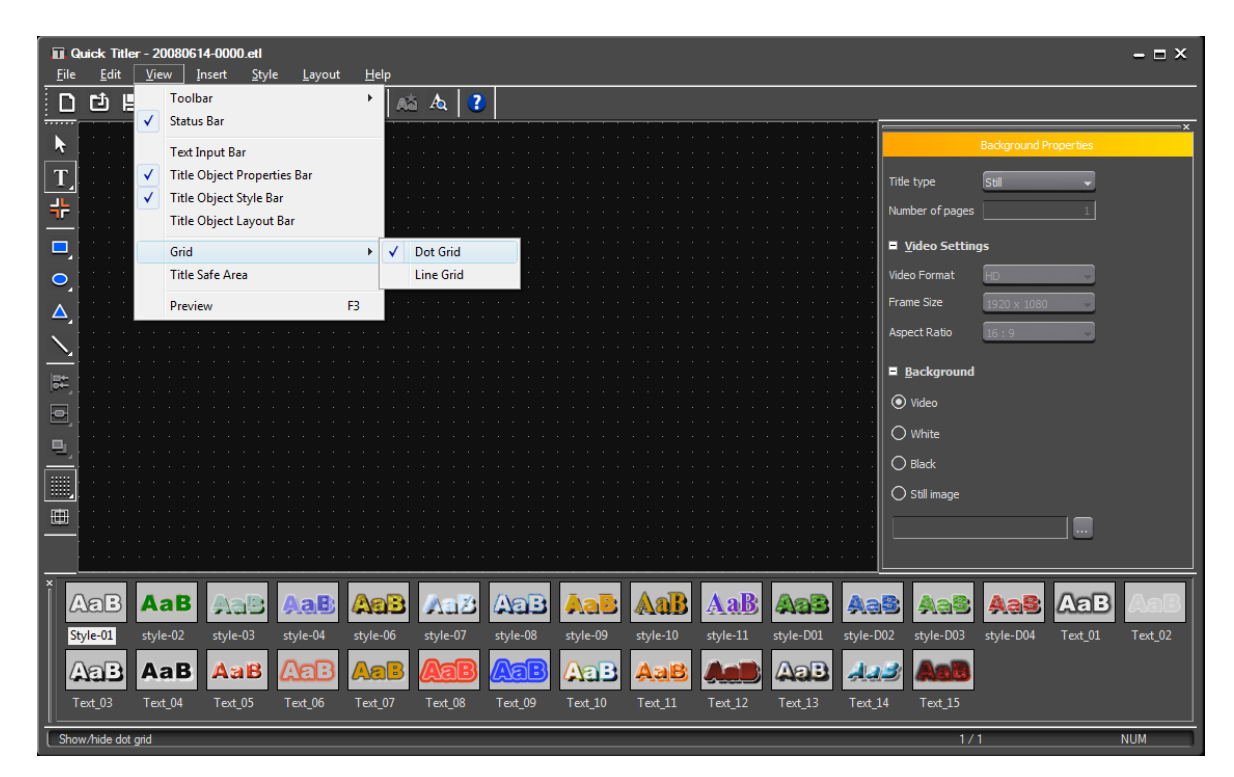

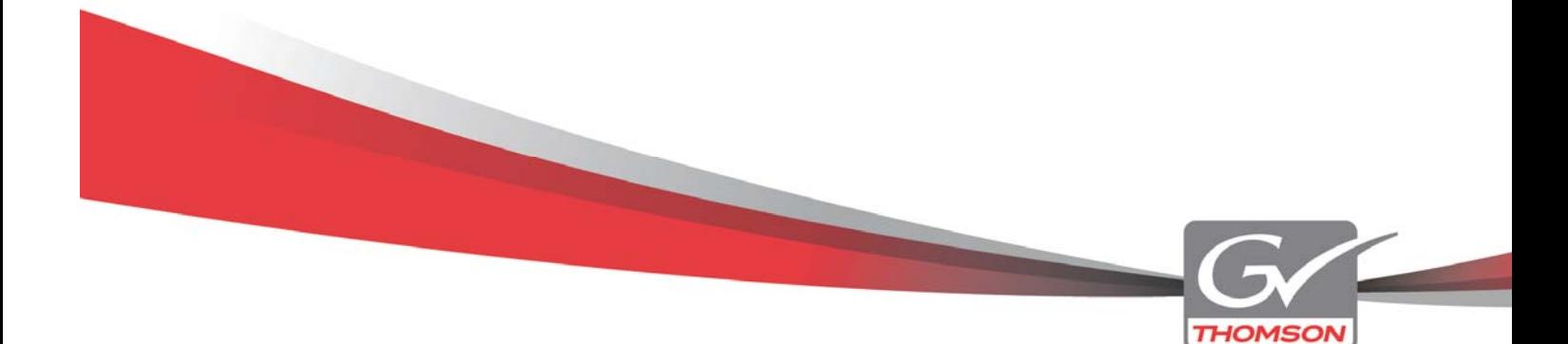

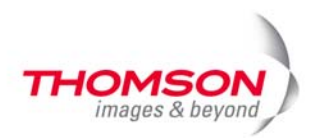

### *Mehr Maus Aktion*

Video-, Audio- and Titelspuren können in der Höhe und der Reihenfolge mit einer Mausaktion kinderleicht justiert werden.

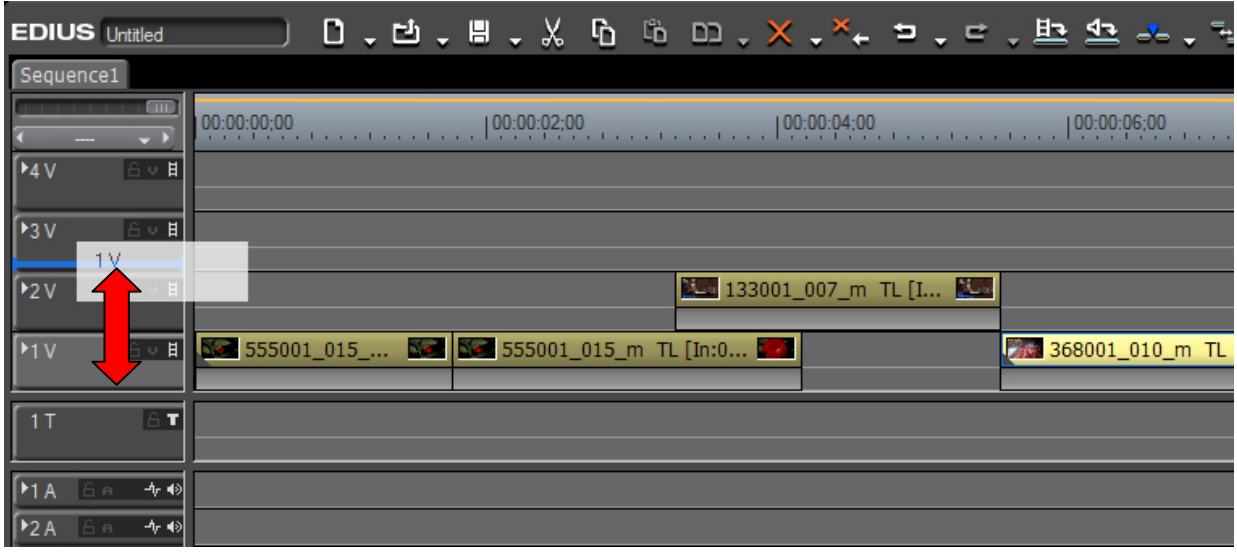

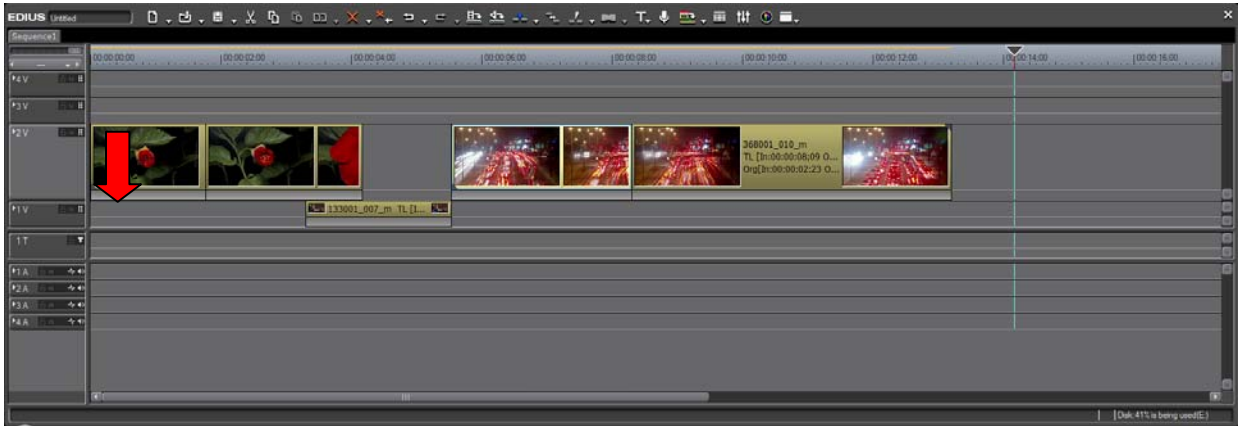

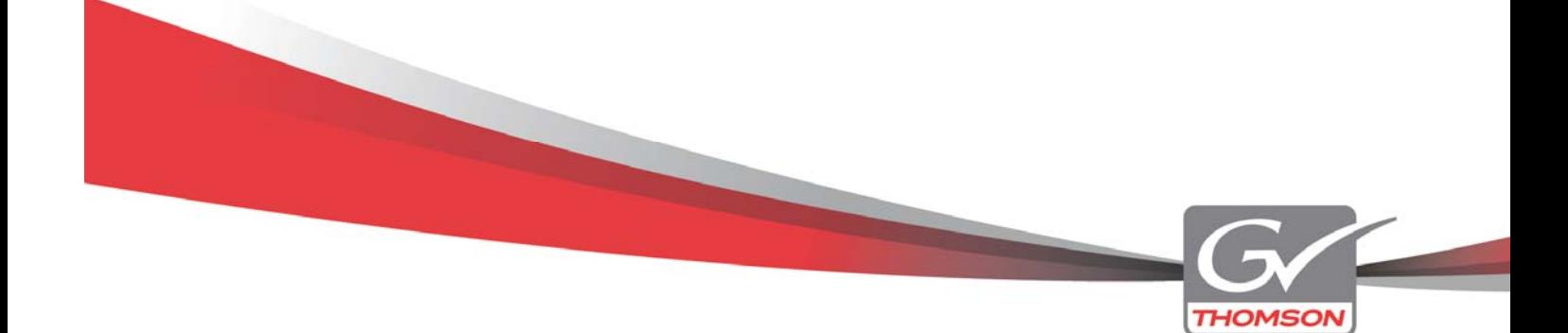

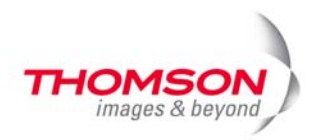

# *Verbesserte Lautstärkeregelung*

Manchmal ist es sinnvoll, zwei miteinander verbundene Gummiband Punkte gleichzeitig zu bewegen, um das Lautstärkeniveau zu regulieren. Das ist jetzt auch in EDIUS 5 über das Kontextmenü möglich. Die Position des Cursors legt die beiden links und rechts angrenzenden Kontrollpunkte für die Anpassung fest.

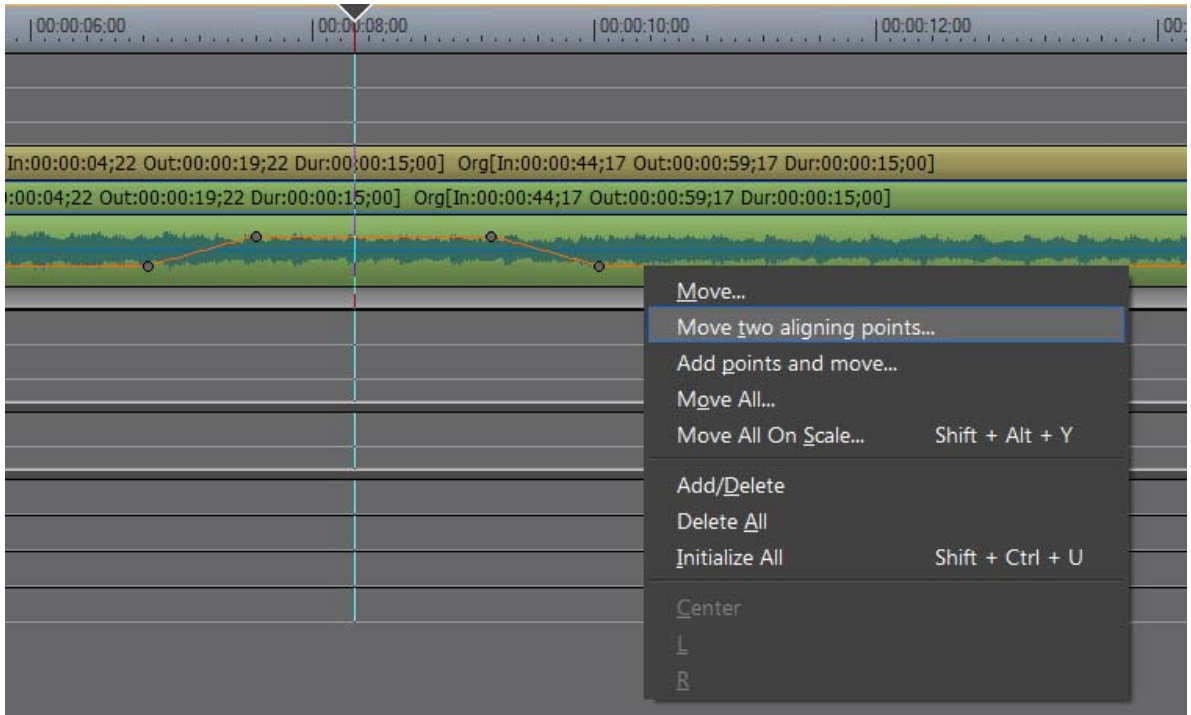

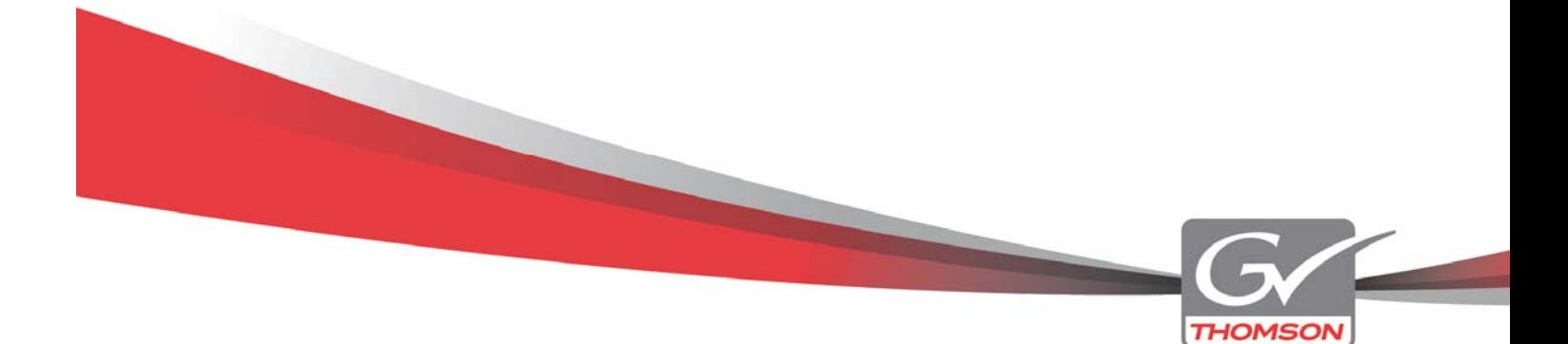

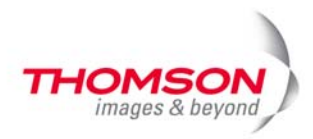

# *Verbesserte Projekt Konsolidierung*

Der Konsolidierungs-Dialog wurde überarbeitet und macht die Archivierung Ihrer Projekte deutlich einfacher und sicherer.

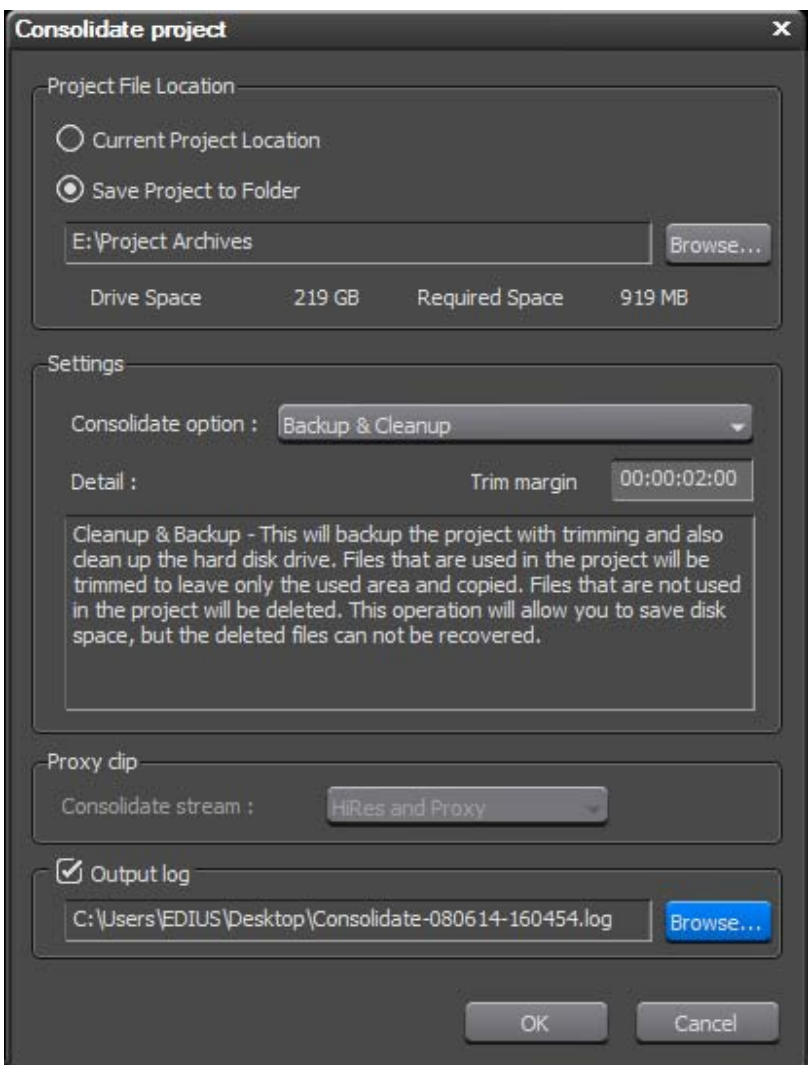

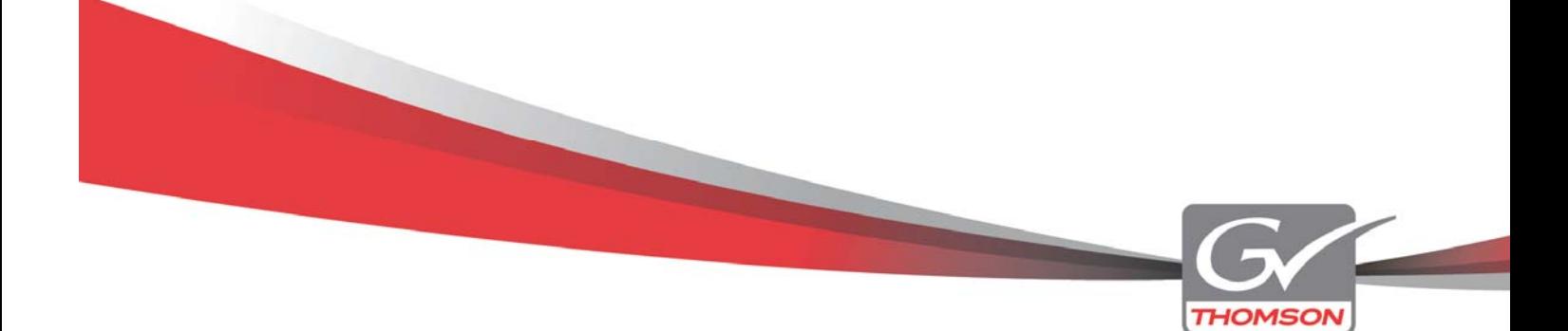

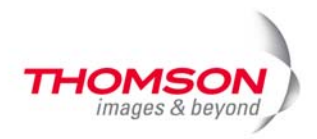

### *Verbesserte Undo/Redo Funktion*

Alle Einstellungen, die das Setzen von In- und Out-Punkten und das Bewegen des Cursors betreffen, werden aufgezeichnet und lassen sich rückgängig machen bzw. wiederherstellen.

#### *Änderung im Farbmanagement*

Einfach und schnell lassen sich die Einstellungen für "gesicherte Farben" eines jeden Clips in der Timeline oder im Bin festlegen. Das ist insbesondere für RGB basierende Kompositionen wichtig.

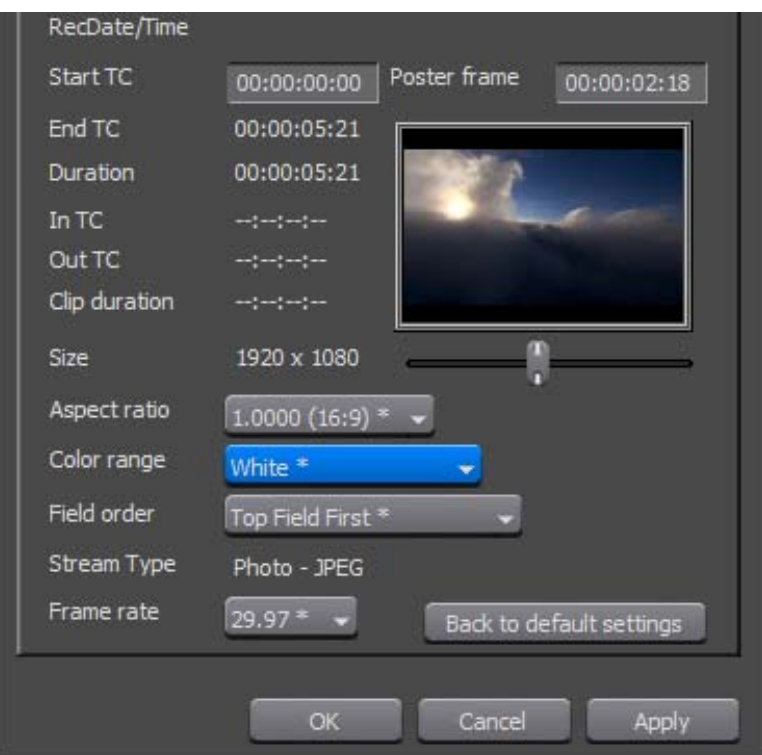

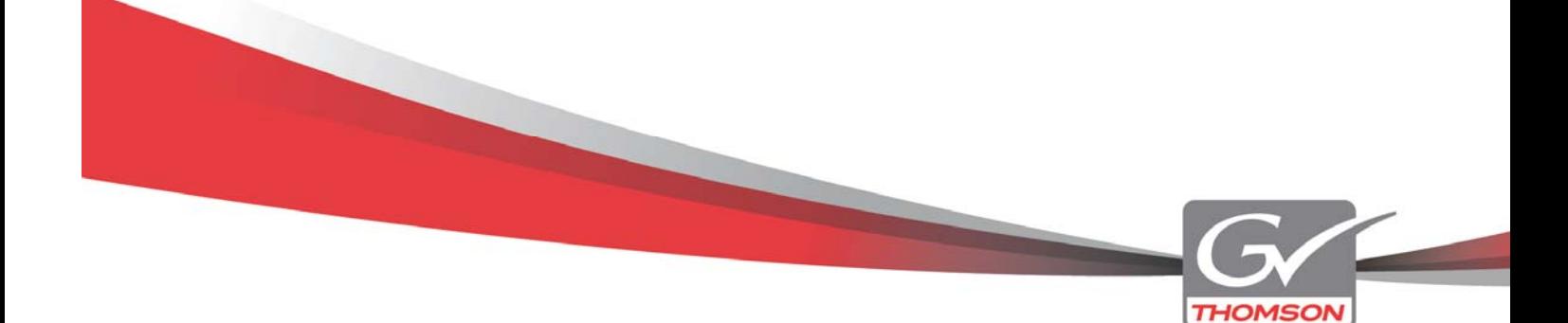

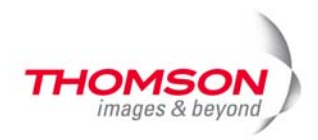

## *Verbesserte Suchfunktion im Bin Fenster*

Das Suchen nach Clips im Bin Fenster ist mit Hilfe der "Schnell-Such-Leiste" deutlich vereinfacht worden. Nach Drücken der F3-Taste und Eingabe eines Suchbegriffs erhalten Sie sofort die Ergebnisliste. Die Schnellsuche erfolgt nach Clipname, Clipkommentar, Dateiname oder Bandname. Alle Suchläufe werden aufgezeichnet und sind auf Wunsch erneut abrufbar.

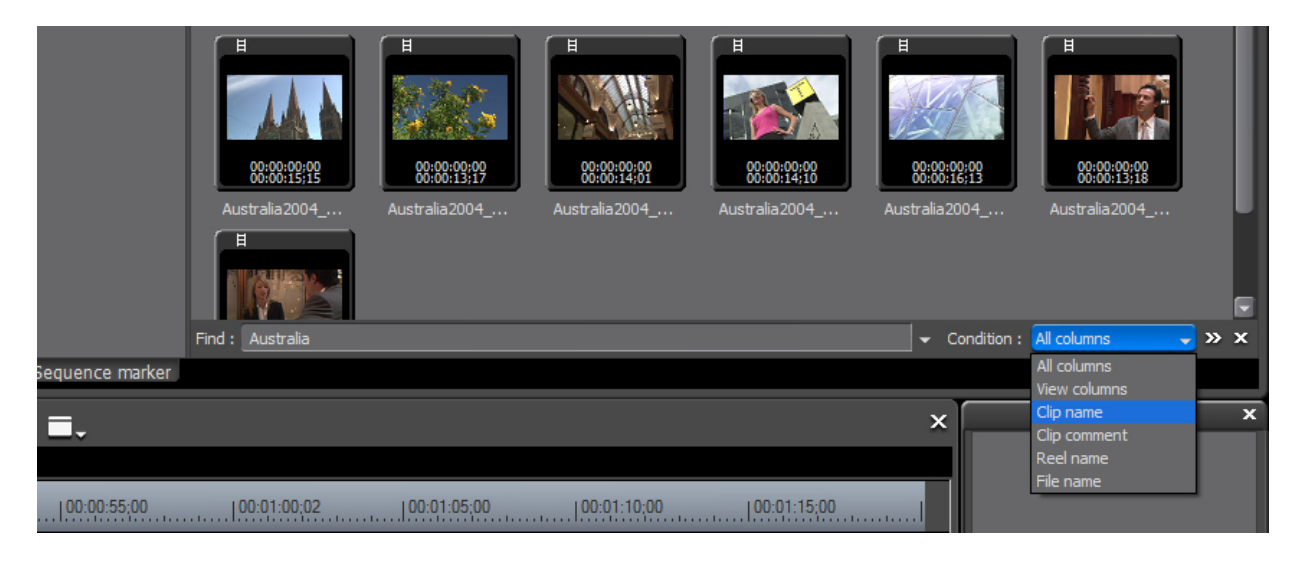

Die traditionelle Suchfunktion wurde mit zusätzlichen Kriterien erweitert. Mit UND und ODER Argumenten sind komplexere Suchläufe möglich und liefern deutlich bessere Ergebnisse.

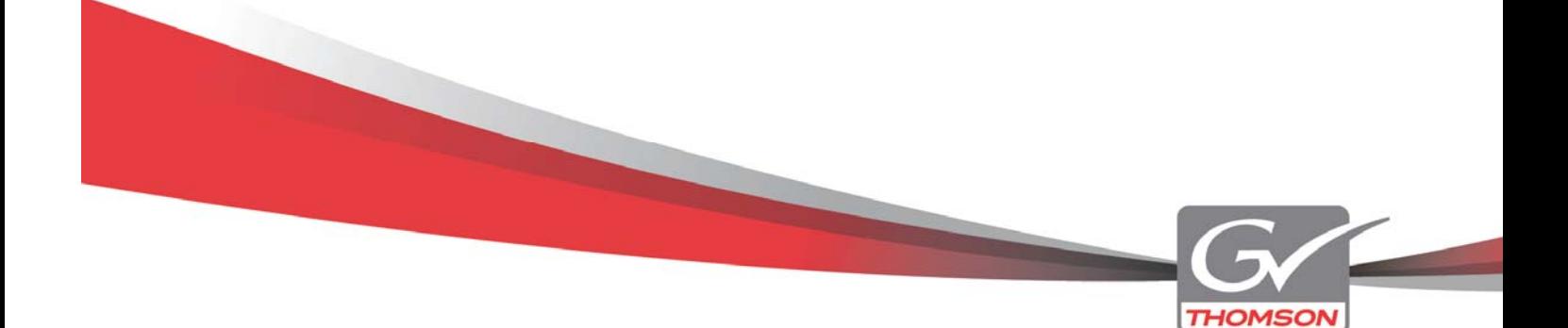

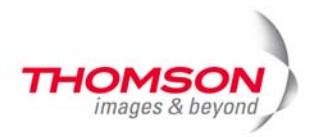

# **Weitere Verbesserungen**

- Unterstützung für das Sanyo Xacti HD Dateiformat
- Verbesserte Unterstützung für das Sony HDV Speicherkartenformat (CF Card), wie es für die Modelle Sony HVR-S270U und HVR-Z7U angeboten wird
- Eine neue Option wurde ergänzt, die den Einfluss einer Trimm Operation ausschließlich auf den fokussierten Clip beschränkt.
- AAF Export lässt nun unterschiedliche Videoformate zu
- Ein Sequenz Clip im Bin Fenster berücksichtigt auch In/Out Informationen
- Der Konsolidierungs-Dialog zeigt nun einen Hinweis, wenn ein Clip nicht kopiert oder getrimmt werden kann
- Die Menülisten wurden durch weitere Befehle ergänzt, die zuvor nur Kurztastaturbefehlen oder Symbolen vorbehalten waren.
- Zusätzliche Details wurden für das Projekt Rendering ergänzt
- Verbesserte Bildqualität für Clips, die eine von den Projekteinstellungen abweichende Halbbildreihenfolge besitzen.

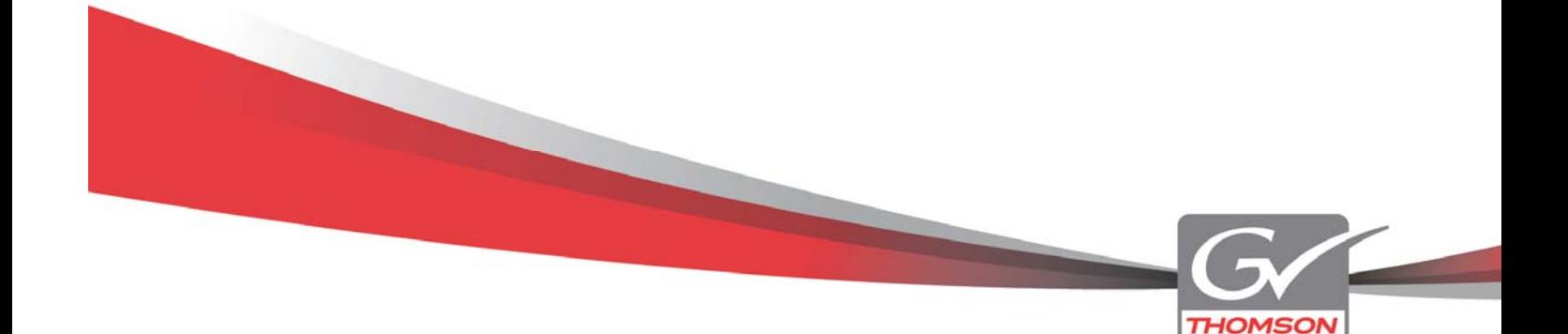

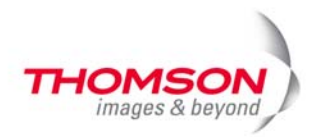

# **Drittanbieter Software Bundle**

EDIUS hat im Laufe seiner Entwicklung neue Freunde gewonnen. Die neue Version bietet Ihnen eine sehr kostengünstige Sammlung an zusätzlichen Programmen, die helfen werden Ihre Projekte zu verbessern.

#### *ProDAD VitaScene*

VitaScene bietet Ihnen mehr als 400 vorgefertigte Videofilter und Übergänge, die von kompatiblen Grafikkarten beschleunigt werden.

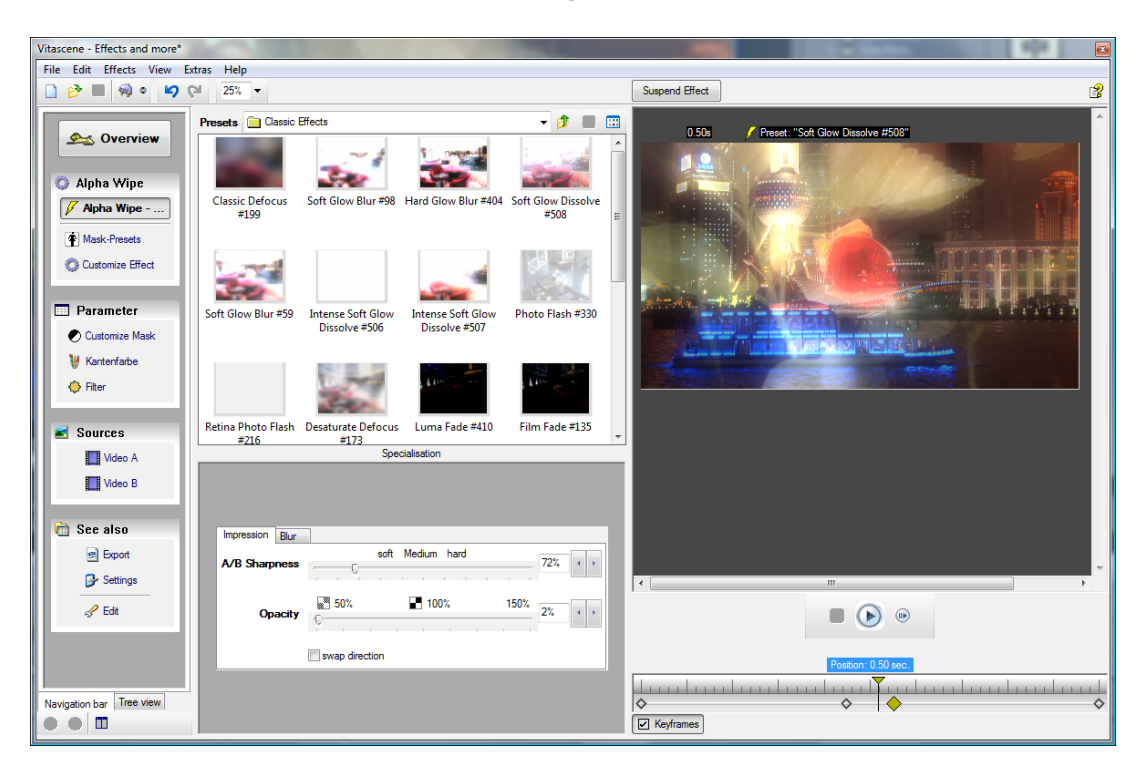

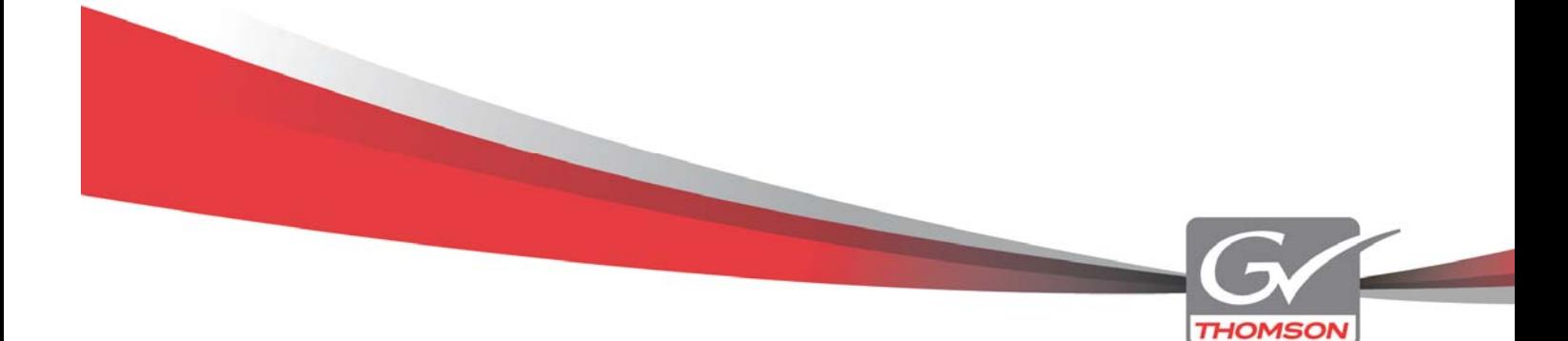

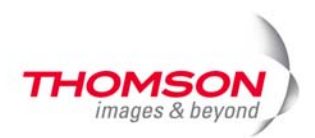

## *ProDAD Mercalli*

Eine Anwendung zur Stabilisierung von verwackelten Aufnahmen

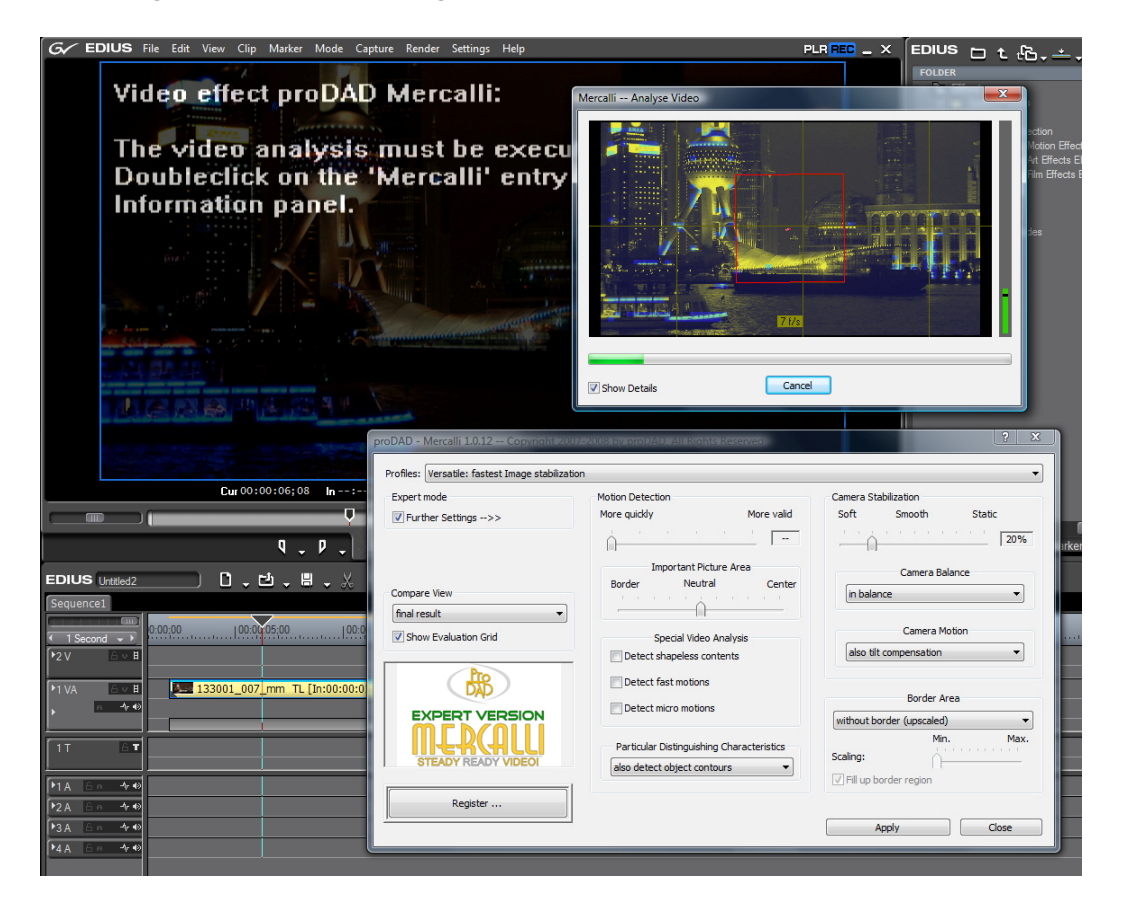

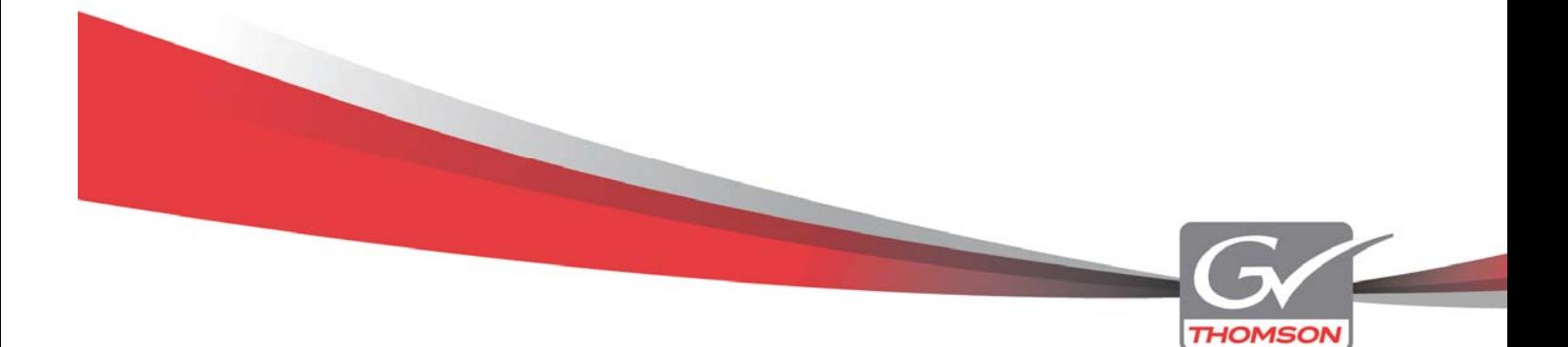

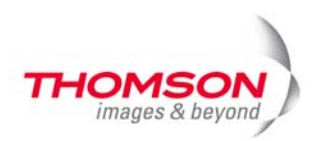

# *NewBlueFX Motion Effects, Art Effects and Film Effects*

Ist eine Zusammenstellung von 25 Videofiltern für weitere kreative Bewegungsund Farbeffekte.

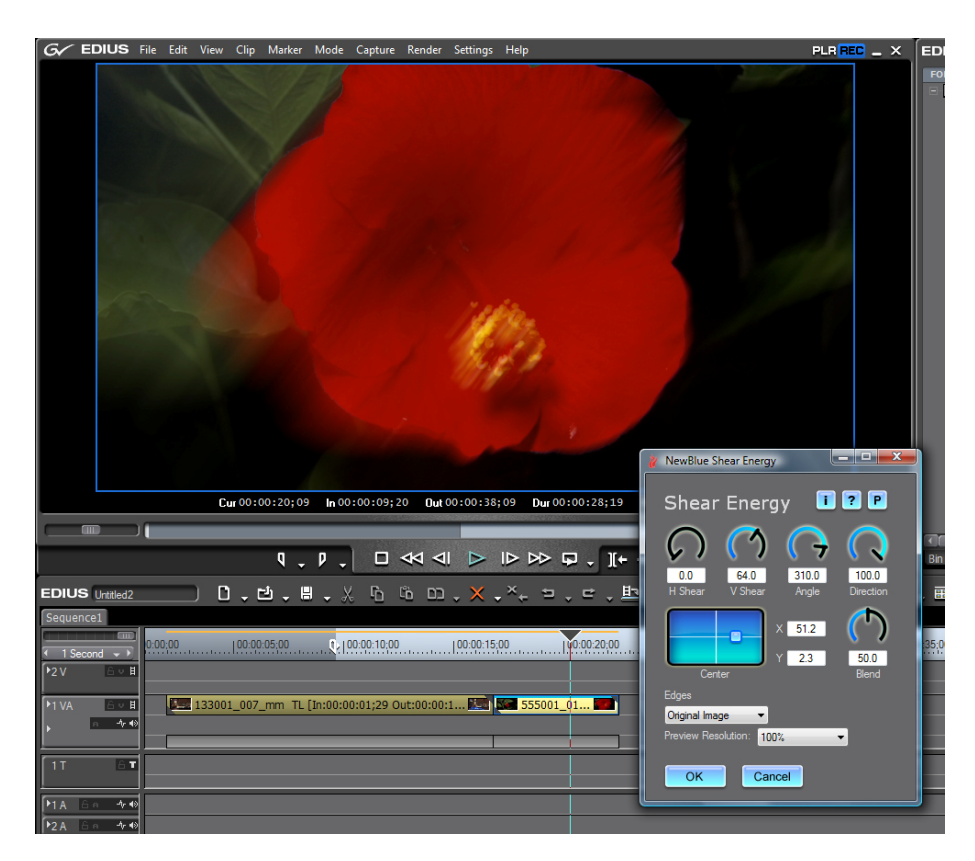

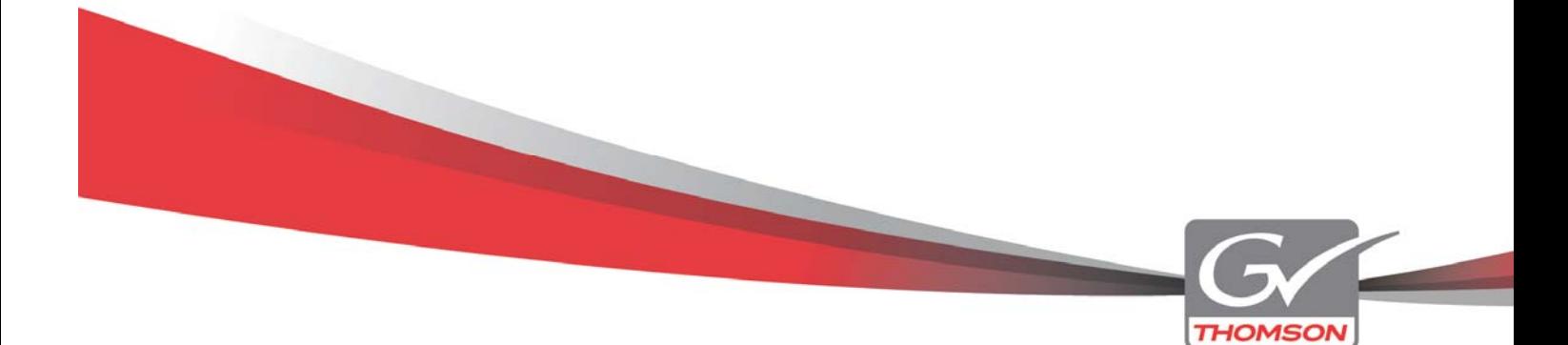

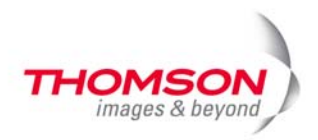

# *iZotope VST Audio Plug-ins*

Eine Kollektion bestehend aus 14 Audio Plug-ins mit hochqualitativen Effekten zur Filterung und Verbesserung des Tons.

- AGC
- Analog Delay
- Audio Restore
- Chorus & Flanger
- Convolution Reverb
- Graphic EQ
- Mastering EQ
- **Mastering Limiter**
- Mastering Reverb
- Multi-Band Compressor
- Parametric EQ
- Simple Mastering
- Single-Band Dynamics
- Vocal Enhance

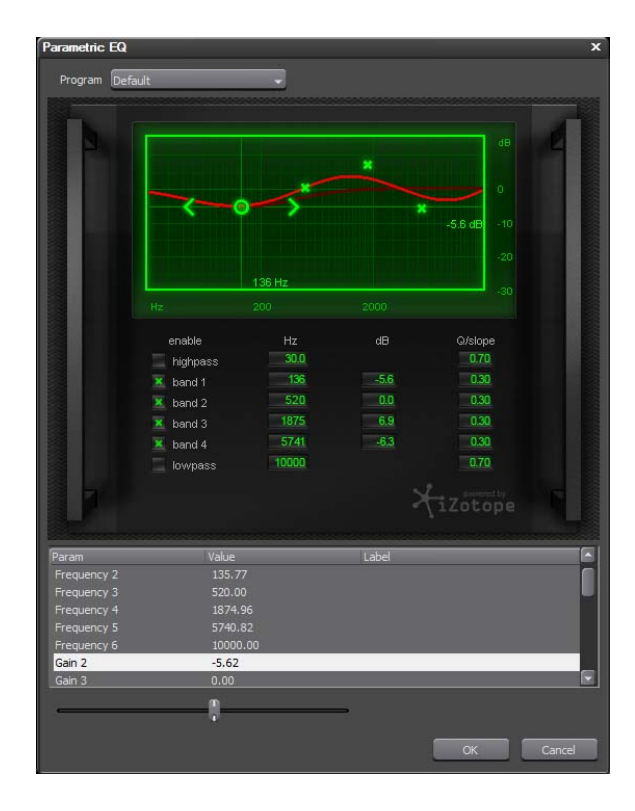

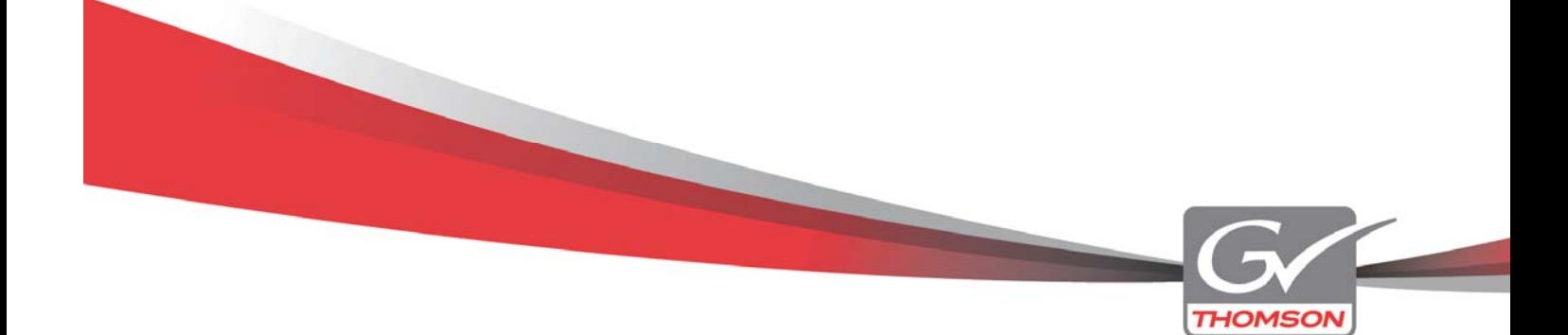

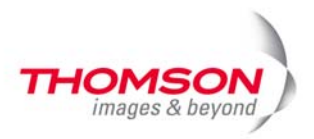

# *Corel DVD Movie Factory Plus*

Mit dieser Anwendung erstellen und brennen Sie DVD- und Blu Ray Titel von unterschiedlichen Videoformaten, einschließlich DV, HDV, AVCHD and MPEG-2. Alles was Sie benötigen ist ein DVD oder ein Blu Ray Brenner.

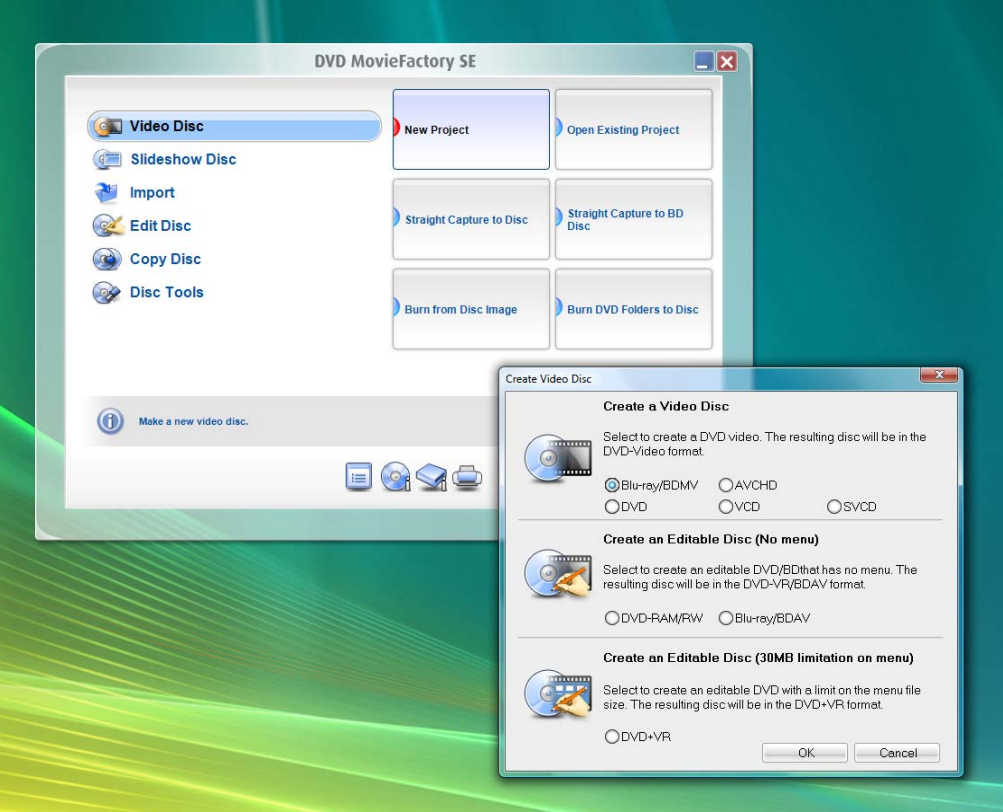

### *ArtBeats Video Kollektion*

Einige nette Videos in unterschiedlichen Auflösungen und Frameraten zum Reinschnuppern.

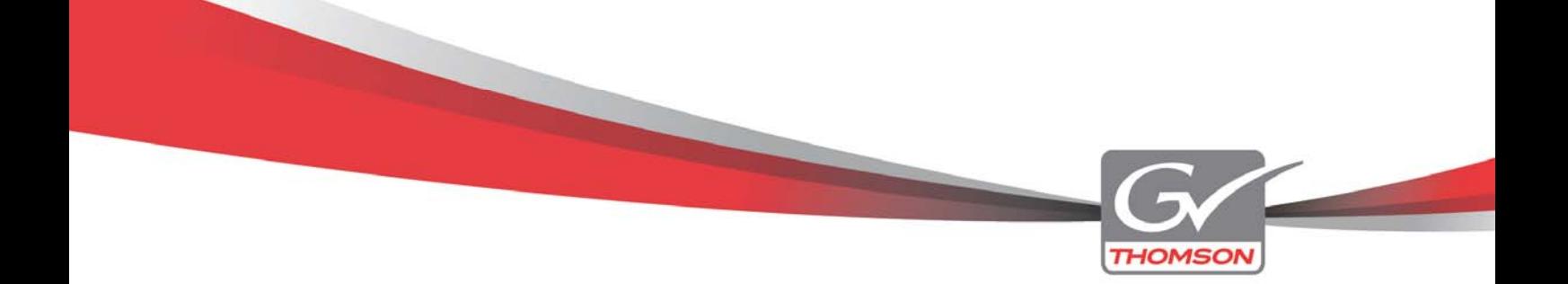